## Modelos não lineares mistos

Prof. Caio Azevedo

<span id="page-0-0"></span> $QQ$ メロトメ 伊 トメ 君 トメ 君 トー 目

Prof. Caio Azevedo Modelos não lineares mistos

#### Relembrando

- MLM :  $\mu_{ij} = \mathbf{X}'_j \boldsymbol{\beta} + \mathbf{Z}_j \mathbf{b}_j$ .
- $MLGM: \mu_{ij} = g^{-1}(\mathbf{X}'_j\boldsymbol{\beta} + \mathbf{Z}_j\mathbf{b}_j).$
- Nem sempre a relação entre as covariáveis  $(X_i)$  e os efeitos aleatórios é adequamente descrita por um modelo linear ou por um modelo linear generalizado.
- Modelos não lineares (mistos) (MNLM) podem ser mais apropriados em situações em que o comportamento das médias (em função de covariáveis como o tempo, por exemplo) não é satisfatoriamente modelado pelos MLM ou pelos MLGM.

K ロ ▶ K 倒 ▶ K 듣 ▶ K 듣 ▶ ...

 $QQQ$ 

### Limitações dos MLM e MLGM e vantagens dos MNLM

- O comportamento linear e não linear induzidos, respectivamente, pelo MLM e MLGM podem não ser adequados para representar o comportamento da média.
- Existência de assíntotas (inferior  $e/ou$  superior)
- As interpretações dos parâmetros de modelos não lineares podem ser mais adequadas do que aquelas associadas aos parâmetros do MLM e do MLGM (particularmente, polinômios de grau  $\geq 3$  possuem parâmetros de difícil interpretação), principalmente em termos do problema.

イロト イ母 トイヨ トイヨト

つへへ

## Limitações dos MLM e MLGM e vantagens dos MNLM

- Os MNLM, em geral, apresentam poucos parâmetros com interpretações úteis em termos do problema.
- Garantia de que as médias preditas respeitarão o espaço paramétrico associado.

4 ロ 4 伊

<span id="page-3-0"></span>つへへ

## Exemplo 6: cinética de indometacina, Kwan et al (1976)

- Os dados correspondem à um experimento de farmacocinética (etapas pelas quais a droga passa desde a ministração, introdução do fármaco no organismo, como tomar um comprimido, até sua eliminação, processo pela qual o fármaco deixa o organismo definitivamente) da droga indometacina (um tipo de anti-inflamatório).
- Seis indivíduos receberam de modo intravenoso a mesma dose de indometacina, e tiveram sua concentração de droga no plasma (em  $mcg/ml$ ) medidas 11 vezes entre 15 minutos e 8 horas após o medicamento ser ministrado.
- Estudar o comportamento da concentração [ao](#page-3-0) [lo](#page-5-0)[n](#page-3-0)[go](#page-4-0) [d](#page-5-0)[o](#page-0-0) [tem](#page-56-0)[p](#page-0-0)[o.](#page-56-0)

<span id="page-4-0"></span> $\Omega$ 

## Perfis individuais (separados)

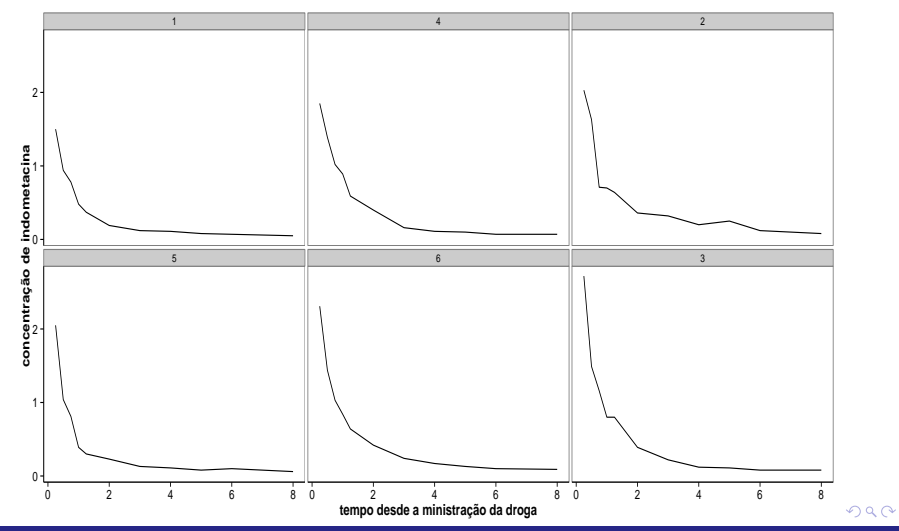

<span id="page-5-0"></span>Prof. Caio Azevedo

## Perfis individuais (juntos)

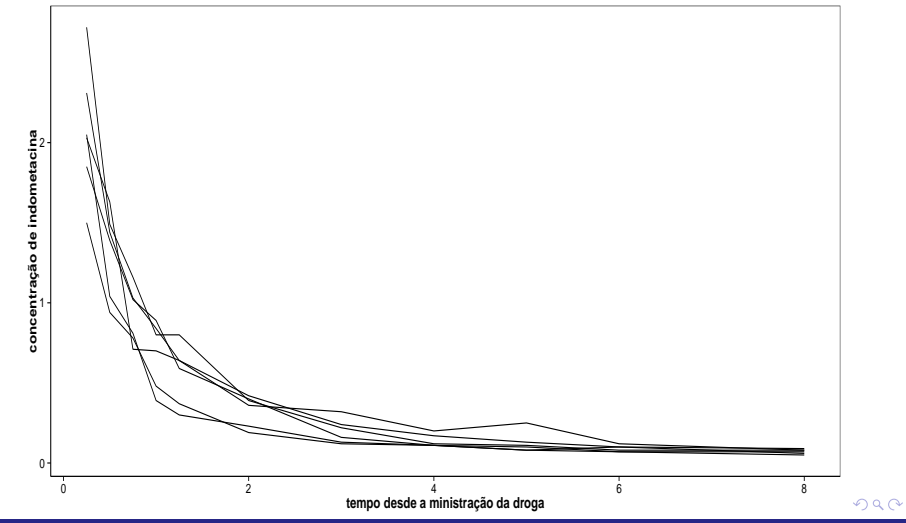

Prof. Caio Azevedo

## Perfis médios

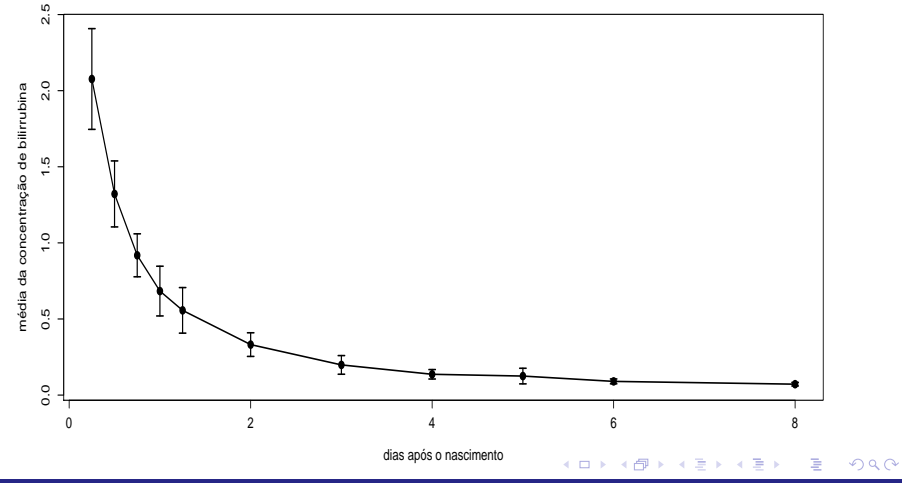

<span id="page-7-0"></span>Prof. Caio Azevedo

## Perfis médios e individuais

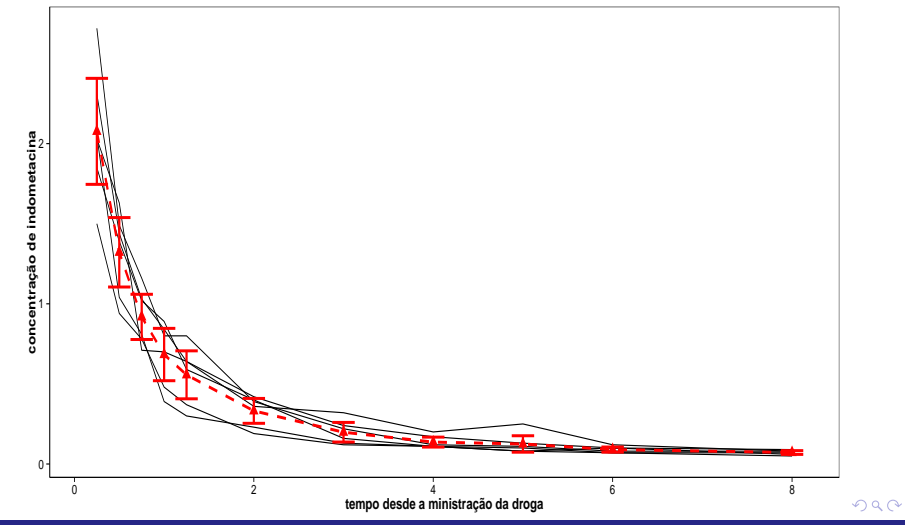

Prof. Caio Azevedo

# Exemplo 7: crescimento de plantas de soja, Davidian and Giltinan (1995) (1976)

- Os dados correspondem à um experimento sobre crescimentos de dois tipos de soja: "Plant Introduction"  $#$  416937 (P) um tipo experimental de cepa (parte da planta a que se cortou o caule e permanece viva no solo) e "Forrest" (F) (uma variedade comercial).
- $\Box$  O peso médio das folhas (em gramas) de seis plantas escolhidas aleatoriamente de cada parcela (área de cultivo) foi medida (aproximadamente) numa frequência semanal entre duas à sete semanas depois de plantadas.

<span id="page-9-0"></span> $298$ 

イロト イ母 トイヨ トイヨト

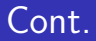

■ O experimento foi conduzido em três anos diferentes: (1988, 1989 e 1990).

メロメ メ母メ メミメ メミメ

 $298$ 

<span id="page-10-0"></span>э

Objetivo: comparar os tipos de plantas, quanto crescimento, ao longo do tempo.

### Perfis individuais por variedade x anos (separados)

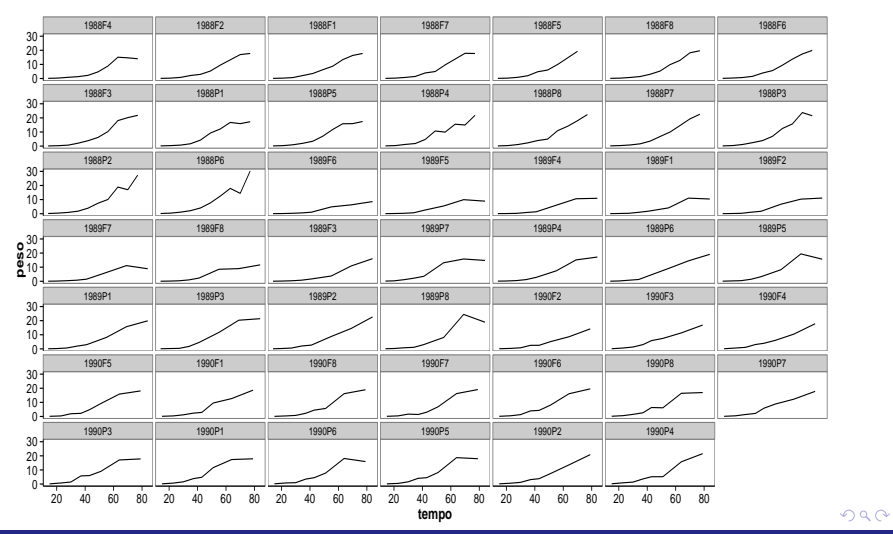

<span id="page-11-0"></span>Prof. Caio Azevedo

## Perfis individuais por variedade x anos (juntos)

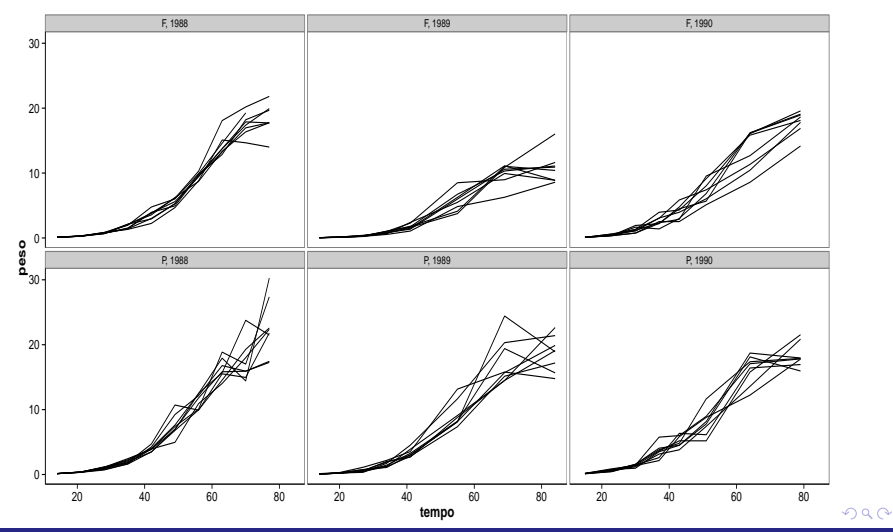

<span id="page-12-0"></span>Prof. Caio Azevedo

## Perfis individuais e médios por variedade  $x$  anos

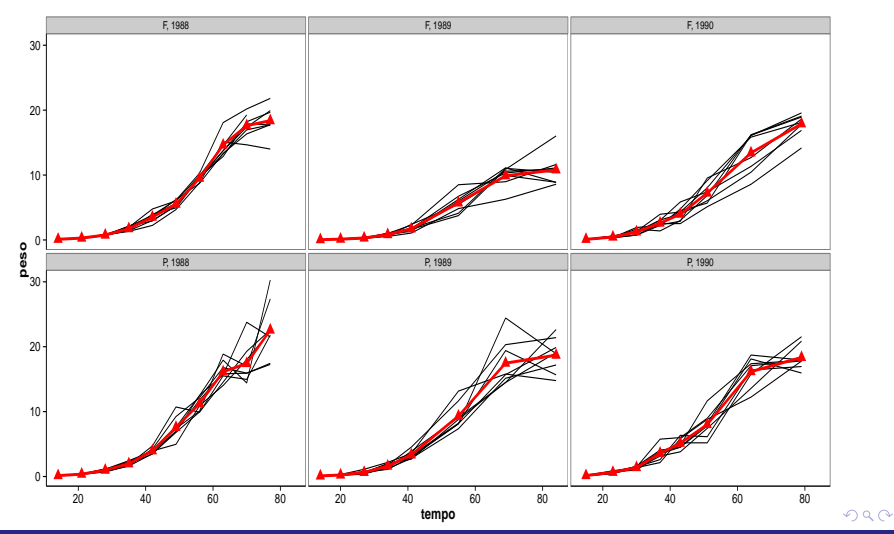

<span id="page-13-0"></span>Prof. Caio Azevedo

#### Modelo não linear (sem efeito aleatório)

$$
Y_j = f(\phi_j, \mathbf{X}_j, \mathbf{W}_j) + \xi_j; j = 1, ..., n(\text{indivíduo})
$$

Em que  $X_i$  representa covariáveis (matriz de planejamento) de interesse associadas aos efeitos fixos.

 $\bullet$   $\phi$ <sub>i</sub> = **X**<sub>i</sub> $\beta$ .

- $\mathbf{W}_j$  : outras covariáveis como o tempo, por exemplo.
- $f(.,.,.)$  é uma função geral, real e diferenciável e não linear em pelo menos uma componente do vetor  $\phi_j$ .

メロメ メ母メ メミメ メミメー

<span id="page-14-0"></span> $\Omega$ 

$$
\blacksquare \xi_j \stackrel{i.i.d}{\sim} N(0, \sigma^2).
$$

## Modelo não lineares: exemplos

$$
\blacksquare (M_1) : Y_j = \phi_1 + \phi_2 \exp (\phi_3/w_j) + \xi_j.
$$

$$
= (M_2) : Y_j = \phi_1 - \phi_2 (w_j + \phi_3)^{-1} + \xi_j.
$$

$$
\blacksquare (M_3) : Y_j = \phi_1 w_j^{\phi_2} + \xi_j.
$$

$$
= (M_4): Y_j = \phi_1/(1 + \exp(-(w_j - \phi_2)/\phi_3)) + \xi_j.
$$

\n- \n
$$
(M_5) : Y_j = \phi_1 + \phi_2 w_j - e^{\phi_3 + \phi_4 w_j} + \xi_j
$$
.\n
\n- \n Para os modelos  $M_1$ ,  $M_2$ ,  $M_4$ ,  $\phi_j = (\phi_1, \phi_2, \phi_3)' = (\beta_1, \beta_2, \beta_3)'$ , ou seja  $\mathbf{X}_j = \mathbf{I}_3$ . Para o modelo  $M_3$ ,  $\phi_j = (\phi_1, \phi_2)' = (\beta_1, \beta_2)'$ , ou seja  $\mathbf{X}_j = \mathbf{I}_2$ , enquanto que para o modelo  $M_5$ ,  $\phi_j = (\phi_1, \phi_2, \phi_3, \phi_4)'$ \n $= (\beta_1, \beta_2, \beta_3, \beta_4)'$ , ou seja  $\mathbf{X}_j = \mathbf{I}_4$ . Em todos os casos, a matrix  $\mathbf{W}_j$  corresponde à variável  $w_j$ , que pode ser o tempo.\n
\n

画

⊀ ロ ▶ ⊀ 御 ▶ ∢ 君 ▶ ∢ 君 ▶ ↓

<span id="page-15-0"></span> $2QQ$ 

 $\blacksquare$  Os modelos  $M_1$  e  $M_5$  podem ser apresentados de uma outra forma:  $M_1$ 

$$
\beta = \begin{bmatrix} \beta_1 \\ \beta_2 \\ \beta_3 \end{bmatrix}; \mathbf{X}_j = \begin{bmatrix} 1 & 0 & 0 \\ 0 & 1 & 0 \\ 0 & 0 & w_j^{-1} \end{bmatrix}
$$

 $M<sub>5</sub>$ 

$$
\beta = \begin{bmatrix} \beta_1 \\ \beta_2 \\ \beta_3 \\ \beta_4 \end{bmatrix}; \mathbf{X}_j = \begin{bmatrix} 1 & 0 & 0 & 0 \\ 0 & 1 & 0 & 0 \\ 0 & 0 & 1 & 0 \\ 0 & 0 & 0 & w_j \\ 0 & 0 & 0 & w_j \end{bmatrix}
$$

 $298$ 

<span id="page-16-0"></span>重

Prof. Caio Azevedo

## Modelo 1:  $\phi_1 = 1, \phi_2 = 2$

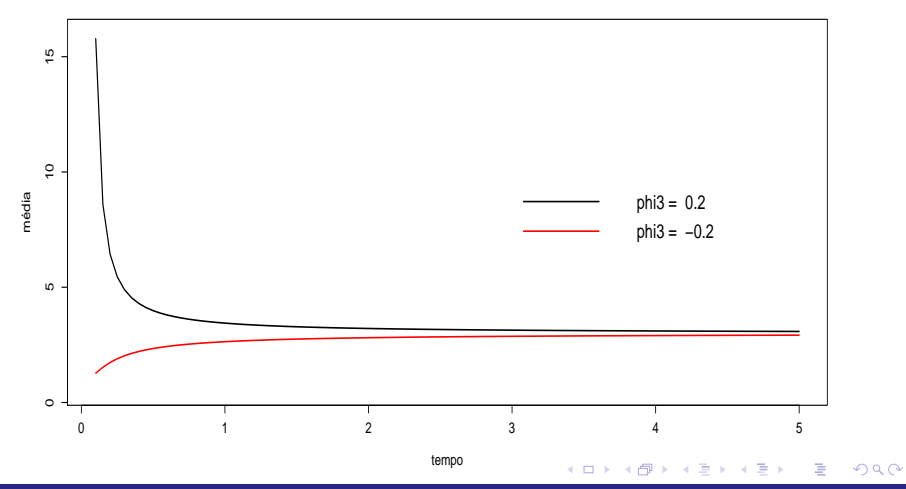

Prof. Caio Azevedo

## Modelo 2:  $\phi_1 = 7, \phi_3 = 0, 2$

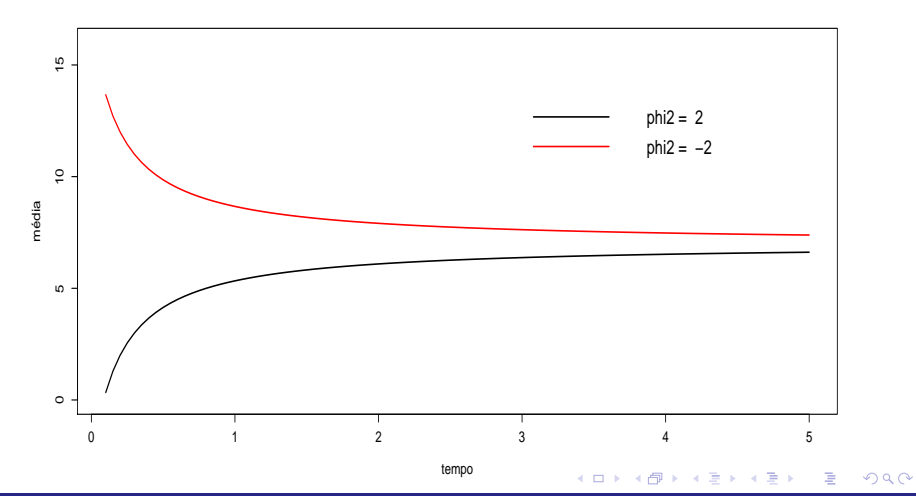

Prof. Caio Azevedo

## Modelo 3:  $\phi_1 = 1$

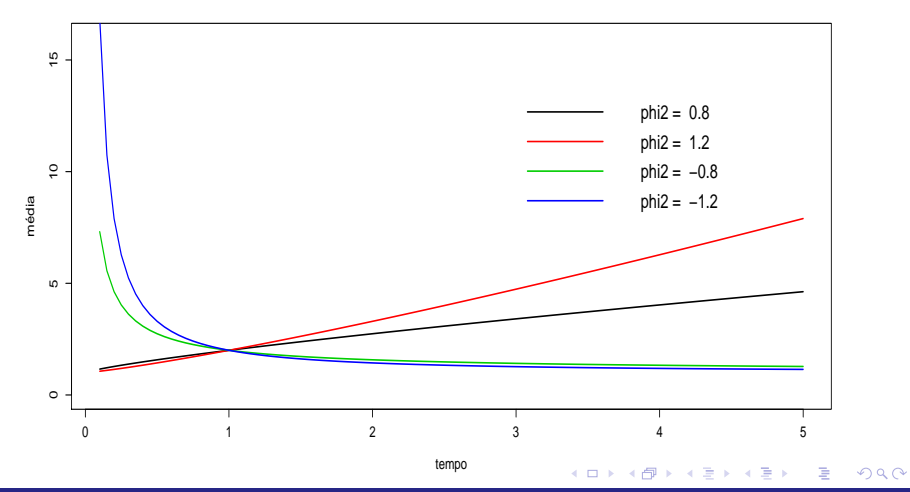

Prof. Caio Azevedo

## Modelo 4:  $\phi_1 = 1$

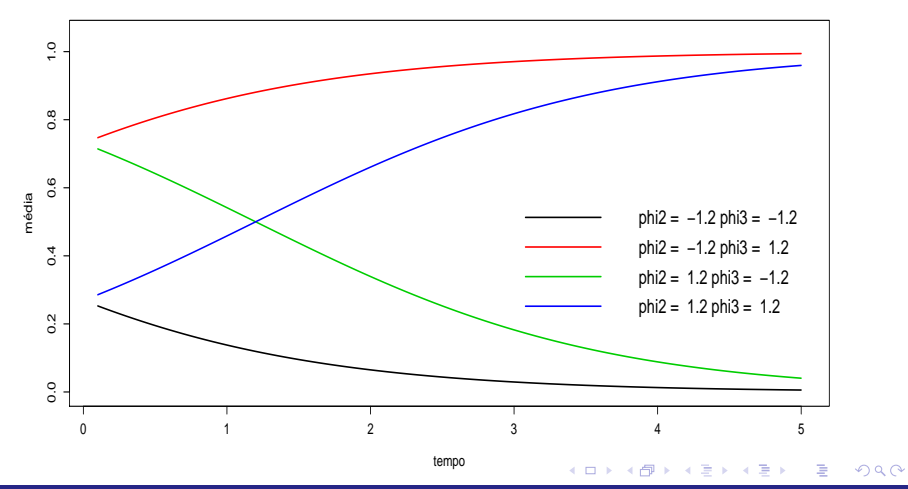

Prof. Caio Azevedo

## Modelo 5:  $\phi_1 = 3, \phi_2 = 0, 5$

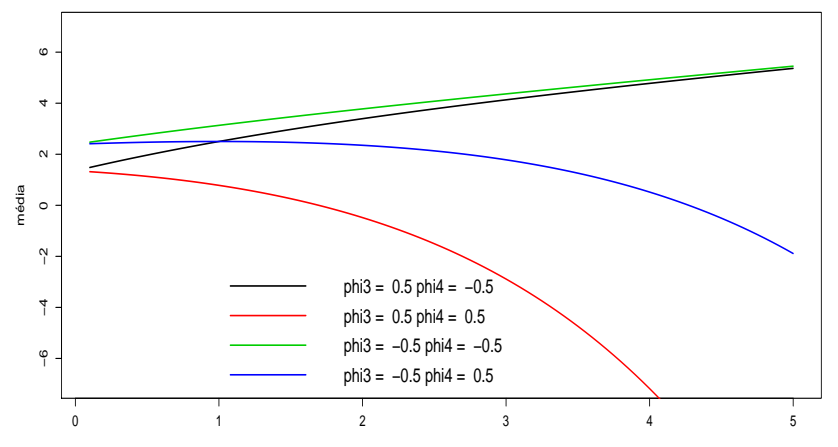

tempo

 $298$ 

<span id="page-21-0"></span>ŧ

⊀ ロト ⊀ 御 ト ⊀ 君 ト ⊀ 君 ト

#### Prof. Caio Azevedo

#### Modelo não linear misto

$$
Y_{ij} = f(\phi_{ij}, \mathbf{X}_{ij}, \mathbf{W}_{ij}) + \xi_{ij}; j = 1, ..., n(\text{indivíduo}); i = 1, ..., k_j(\text{media repeatida})
$$

Em que  $\mathbf{X}_{ii}$  representa covariáveis (matrizes de planejamento) de interesse associadas aos efeitos fixos  $(\mathbf{A}_{ii})$  e aleatórios  $(\mathbf{B}_{ii})$ .

$$
\bullet \phi_{ij} = \mathbf{A}_{ij}\boldsymbol{\beta} + \mathbf{B}_{ij}\mathbf{b}_j.
$$

- $\bullet$  W<sub>ij</sub> : outras covariáveis como o tempo, por exemplo.
- $f(.,.,.)$  é uma função geral, real e diferenciável e não linear em pelo menos uma componente do vetor  $\phi_{ii}$ .

$$
\blacksquare \xi_{ij} \stackrel{i.i.d}{\sim} N(0, \sigma^2), \mathbf{b}_j \stackrel{i.i.d}{\sim} N_q(0, \Psi), \xi_{ij} \perp \mathbf{b}_j \forall i, j.
$$

## Modelo não linear misto (forma vetorial)

$$
\mathbf{Y}_j = \mathbf{f}(\phi_j, \mathbf{X}_j, \mathbf{W}_j) + \xi_j; j = 1, ..., n
$$

$$
\mathbf{Y}_{j} = \begin{bmatrix} Y_{1j} \\ Y_{2j} \\ \vdots \\ Y_{kj} \end{bmatrix}; \mathbf{X}_{j} = \begin{bmatrix} \mathbf{X}_{1j} \\ \mathbf{X}_{2j} \\ \vdots \\ \mathbf{X}_{kj} \end{bmatrix}; \mathbf{A}_{j} = \begin{bmatrix} \mathbf{A}_{1j} \\ \mathbf{A}_{2j} \\ \vdots \\ \mathbf{A}_{kj} \end{bmatrix}; \mathbf{B}_{j} = \begin{bmatrix} \mathbf{B}_{1j} \\ \mathbf{B}_{2j} \\ \vdots \\ \mathbf{B}_{kj} \end{bmatrix};
$$
\n
$$
\boldsymbol{\phi}_{j} = \begin{bmatrix} \phi_{1j} \\ \phi_{2j} \\ \vdots \\ \phi_{kj} \end{bmatrix}; \boldsymbol{\xi}_{j} = \begin{bmatrix} \xi_{1j} \\ \xi_{2j} \\ \vdots \\ \xi_{kj} \end{bmatrix}; \mathbf{f}(\boldsymbol{\phi}_{j}, \mathbf{X}_{j}) = \begin{bmatrix} f(\boldsymbol{\phi}_{1j}, \mathbf{X}_{1j}, \mathbf{W}_{1j}) \\ f(\boldsymbol{\phi}_{2j}, \mathbf{X}_{2j}, \mathbf{W}_{2j}) \\ \vdots \\ f(\boldsymbol{\phi}_{kj}, \mathbf{X}_{kj}, \mathbf{W}_{kj}) \end{bmatrix}; \mathbf{W}_{j} = \begin{bmatrix} \mathbf{W}_{1j} \\ \mathbf{W}_{2j} \\ \vdots \\ \mathbf{W}_{kj} \end{bmatrix}
$$

Prof. Caio Azevedo

## Modelo não lineares mistos: exemplos

\n- \n
$$
(M_1) : Y_{ij} = \phi_{1j} + \phi_{2j} \exp\left(\phi_{3j}/w_{ij}\right) + \xi_{ij}.
$$
\n
\n- \n
$$
(M_2) : Y_{ij} = \phi_{1j} - \phi_{2j} \left(w_{ij} + \phi_{3j}\right)^{-1} + \xi_{ij}.
$$
\n
\n- \n
$$
(M_3) : Y_{ij} = \phi_{1j} w_{ij}^{\phi_{2j}} + \xi_{ij}.
$$
\n
\n- \n
$$
(M_4) : Y_{ij} = \phi_{1j}/\left(1 + \exp\left(-\left(w_{ij} - \phi_{2j}\right)/\phi_{3j}\right)\right) + \xi_{ij}.
$$
\n
\n- \n
$$
(M_5) : Y_{ij} = \phi_{1j} + \phi_{2j} w_{1j} - e^{\phi_{3j} + \phi_{4j} w_{ij}} + \xi_{ij}.
$$
\n
\n

## Modelo 1 misto

\n- \n
$$
Y_{ij} = \phi_{1j} + \phi_{2j} \exp\left(\phi_{3j}/w_{ij}\right) + \xi_{ij}
$$
\n
\n- \n $\phi_{1j} = \beta_1 + b_{1j}, \ \phi_{2j} = \beta_2 \ e \ \phi_{3j} = \beta_3$ , nesse caso, \n  $\beta = (\beta_1, \beta_2, \beta_3)'$ \n
\n- \n $\mathbf{b}_j = b_{1j} \stackrel{i.i.d.}{\sim} N(0, \psi) \ e$ \n
\n

$$
\phi_j = \begin{bmatrix} \beta_1 \\ \beta_2 \\ \beta_3 \end{bmatrix} + \begin{bmatrix} b_{1j} \\ 0 \\ 0 \end{bmatrix}
$$

メロトメ 御 トメ 君 トメ 君 トッ

Ε

 $QQ$ 

$$
\mathbf{A}_{ij} = \mathbf{I}_3, \mathbf{B}_{ij} = \left[ \begin{array}{c} 1 \\ 0 \\ 0 \end{array} \right]
$$

Prof. Caio Azevedo Modelos não lineares mistos

### Modelo 1 misto

$$
\mathbf{P} \quad Y_{ij} = \phi_{1j} + \phi_{2j} \exp \left( \phi_{3j} / w_{ij} \right) + \xi_{ij}.
$$
\n
$$
\phi_{1j} = \beta_1 + b_{1j}, \ \phi_{2j} = \beta_2 + b_{2j} \ e \ \phi_{3j} = \beta_3, \ \text{nesse} \ \text{caso},
$$
\n
$$
\boldsymbol{\beta} = (\beta_1, \beta_2, \beta_3)', \ \mathbf{b}_j = (b_{1j}, b_{2j})' \stackrel{\text{i.i.d.}}{\sim} N_2(\mathbf{0}, \mathbf{\Psi}) \ e
$$

$$
\phi_j = \begin{bmatrix} \beta_1 \\ \beta_2 \\ \beta_3 \end{bmatrix} + \begin{bmatrix} b_{1j} \\ b_{2j} \\ 0 \end{bmatrix}
$$

$$
\mathbf{A}_{ij} = \mathbf{I}_3, \mathbf{B}_{ij} = \begin{bmatrix} 1 & 0 \\ 0 & 1 \\ 0 & 0 \end{bmatrix}
$$

 $299$ 

重

メロトメ部 トメ君 トメ君 トー

0 0

Prof. Caio Azevedo Modelos não lineares mistos

#### Modelo 1 misto

$$
\mathbf{Y}_{ij} = \phi_{1j} + \phi_{2j} \exp(\phi_{3j}/w_{ij}) + \xi_{ij}.
$$
  
\n
$$
\phi_{1j} = \beta_1 + b_{1j}, \ \phi_{2j} = \beta_2 + b_{2j} \ e \ \phi_{3j} = \beta_3 + b_{3j}, \ \text{nesse} \ \text{caso},
$$
  
\n
$$
\boldsymbol{\beta} = (\beta_1, \beta_2, \beta_3)', \ \mathbf{b}_j = (b_{1j}, b_{2j}, b_{3j})' \stackrel{\text{i.i.d}}{\sim} N_3(\mathbf{0}, \mathbf{\Psi}) \ e
$$

$$
\phi_j = \begin{bmatrix} \beta_1 \\ \beta_2 \\ \beta_3 \end{bmatrix} + \begin{bmatrix} b_{1j} \\ b_{2j} \\ b_{3j} \end{bmatrix}
$$

 ${\bf A}_{ii}={\bf I}_3, {\bf B}_{ii}={\bf I}_3$ 

Em todos os casos, a matriz  $W_{ij}$  corresponde à variável  $w_{ij}$ , que pode ser o tempo.

 $298$ 

メロメ メ母メ メミメ メミメ

#### Modelo 3 misto

\n- \n
$$
Y_{ij} = \phi_{1j} w_{ij}^{\phi_{2j}} + \xi_{ij}
$$
\n
\n- \n $\phi_{1j} = \beta_1 + b_{1j} \, \mathbf{e} \, \phi_{2j} = \beta_2$ , nesse caso, \n  $\beta = (\beta_1, \beta_2)'$ \n
\n- \n $\mathbf{b}_j = b_{1j} \, \frac{i \cdot j \cdot d}{\sim} \, N(0, \psi) \, \mathbf{e}$ \n
\n

$$
\phi_j = \begin{bmatrix} \beta_1 \\ \beta_2 \end{bmatrix} + \begin{bmatrix} b_{1j} \\ 0 \end{bmatrix}
$$

$$
\mathbf{A}_{ij} = \mathbf{I}_2, \mathbf{B}_{ij} = \begin{bmatrix} 1 \\ 0 \end{bmatrix}
$$

メロトメ 伊 トメミトメミト ニミーのダダ

Prof. Caio Azevedo

#### Modelo 3 misto

\n- \n
$$
Y_{ij} = \phi_{1j} w_{ij}^{\varphi_{2j}} + \xi_{ij}
$$
\n
\n- \n $\phi_{1j} = \beta_1 + b_{1j} \text{ e } \phi_{2j} = \beta_2 + b_{2j}$ , nesse caso, \n  $\beta = (\beta_1, \beta_2)'$ \n
\n- \n $\mathbf{b}_j = (b_{1j}, b_{2j}) \stackrel{\text{i.i.d}}{\sim} N_2(\mathbf{0}, \mathbf{\Psi}) \text{ e}$ \n
\n

$$
\phi_j = \left[\begin{array}{c} \beta_1 \\ \beta_2 \end{array}\right] + \left[\begin{array}{c} b_{1j} \\ b_{2j} \end{array}\right]
$$

 $A_{ij} = I_2, B_{ij} = I_2$ 

 $\mathbf{r}$ 

メロメ メ都 メメ きょくきょう 重  $2QQ$ 

Prof. Caio Azevedo

### Estimação

- Parâmetros para estimar  $(\boldsymbol{\beta},\mathbf{b},\boldsymbol{\theta},\sigma^2)$ , em que  $\boldsymbol{\Psi}=\boldsymbol{\Psi}(\boldsymbol{\theta})$ .
- Verossimilhança completa:

$$
L(\boldsymbol{\beta}, \mathbf{b}, \boldsymbol{\theta}, \sigma^2) = \exp \left\{-\sum_{j=1}^n \sum_{i=1}^{k_j} \frac{(y_{ij} - f(\boldsymbol{\phi}_{ij}, \mathbf{X}_{ij}, \mathbf{W}_{ij}))^2}{2\sigma^2}\right\}
$$
  
 
$$
\times \exp \left\{-0, 5\sum_{j=1}^n \mathbf{b}'_j \mathbf{\Psi}^{-1} \mathbf{b}_j\right\} |\mathbf{\Psi}|^{-n/2}
$$

### Verossimilhança marginal

$$
L(\beta, \theta, \sigma^2) \propto \prod_{j=1}^n \int_{\Re^q} \exp \left\{-\sum_{i=1}^{k_j} \frac{(y_{ij} - f(\phi_{ij}, \mathbf{X}_{ij}, \mathbf{W}_{ij}))^2}{2\sigma^2}\right\}
$$
  
 
$$
\times \exp \left\{-0, 5\mathbf{b}_j'\mathbf{W}^{-1}\mathbf{b}_j\right\} |\mathbf{W}|^{-1/2} d\mathbf{b}
$$

A integral acima não tem solução explícita (lembrando que  $\phi_{ij}$  é função de  $\mathbf{b}_i$ ).

#### Resolução da integral

- Quadratura (gaussiana).
- Quadratura adaptativa.
- Aproximação da verossimilhança por um modelo linear misto.
- Aproximação de Laplace.
- Aproximação do integrando usando o primeiro termo da expansão em séries de Taylor em torno do valor esperado condicional dos efeitos aleatórios
- Aproximação do integrando usando o primeiro termo da expansão em séries de Taylor em torno da moda condicional dos efeitos aleatórios.

イロト イ母 トイヨ トイヨト

つへへ

Monte carlo.

#### Discutiremos brevemente

- Quadratura adaptativa.
- Aproximação da verossimilhança por um modelo linear misto (método de Lindstrom and Bates).

4 0 8

<span id="page-33-0"></span> $QQ$ 

Aproximação de Laplace.

#### Verossimilhanca

Vamos utilizar a seguinte decomposição da matriz  $\boldsymbol{\mathsf{\Psi}}^{-1} = \sigma^{-2} \boldsymbol{\Delta}' \boldsymbol{\Delta},$ em que  $\Delta$  (associado à decomposição de Cholesky) é uma matriz de precisão ( $N = \sum_{j=1}^{n} k_j$ ). Assim:

$$
L(\beta, \theta, \sigma^2) \propto (\sigma^2)^{-(N+nq)/2}
$$
  
 
$$
\times \prod_{j=1}^n \int_{\Re^q} \exp \left\{-\sum_{i=1}^{k_j} \frac{(y_{ij} - f(\phi_{ij}, \mathbf{X}_{ij}, \mathbf{W}_{ij}))^2 + ||\mathbf{\Delta} \mathbf{b}_j||^2}{2\sigma^2}\right\}
$$
  
 
$$
\times |\mathbf{\Delta}| d\mathbf{b}_j
$$
 (1)

<span id="page-34-0"></span> $QQ$ 

em [qu](#page-35-0)e  $||.||^2$  é a norma Euclidiana elevada [ao](#page-33-0) qu[a](#page-33-0)[dra](#page-34-0)[d](#page-35-0)[o.](#page-0-0) メロメ メ母メ メミメ メミメー

#### Método de Lindstrom and Bates

- Tal método consiste em iterar entre dois passos: um passo de mínimos quadrados não lineares penalizado (MQNLP) e um passo de modelos lineares mistos (MLM).
- No passo MQNLP, consideramos uma estimativa provisória de  $\Delta$  e obtemos estimativas provisórias de  $\mathbf{b}_i$  e  $\beta$  minimizando

<span id="page-35-0"></span>
$$
\sum_{j=1}^n \left[ \sum_{i=1}^{k_j} (y_{ij} - f(\boldsymbol{\phi}_{ij}, \mathbf{X}_{ij}, \mathbf{W}_{ij}))^2 + ||\boldsymbol{\Delta} \mathbf{b}_j||^2 \right]
$$

■ No passo MLM a matriz  $\Delta$  é atualizada baseada na expansão de primeira ordem em séries de Taylor da função  $f(.,.,.)$  em torno de estimativas provisórias de  $\bm{\beta}$  e  $\textbf{b}_j$ , as quais serão denotadas por  $\widetilde{\bm{\beta}}^{(w)}$ e  $\widetilde{\mathbf{b}}_j^{(w)}$  $\hat{j}$   $^{\prime}$ . Defina ainda

$$
\widetilde{\mathbf{w}}_{j}^{(w)} = \mathbf{y}_{j} - \mathbf{f}_{j}(\widetilde{\boldsymbol{\beta}}^{(w)}, \widetilde{\mathbf{b}}_{j}^{(w)}) + \widetilde{\mathbf{X}}_{j}^{(w)}\widetilde{\boldsymbol{\beta}}^{(w)} + \widetilde{\mathbf{Z}}_{j}^{(w)}\widetilde{\boldsymbol{\beta}}_{j}^{(w)}
$$
\n
$$
\text{em que } \widetilde{\mathbf{X}}_{j}^{(w)} = \frac{\partial \mathbf{f}_{j}}{\partial \boldsymbol{\beta}^{j}} \bigg|_{\widetilde{\boldsymbol{\beta}}^{(w)}, \widetilde{\mathbf{b}}_{j}^{(w)}} \in \widetilde{\mathbf{Z}}_{j}^{(w)} = \frac{\partial \mathbf{f}_{j}}{\partial \mathbf{b}_{j}^{j}} \bigg|_{\widetilde{\boldsymbol{\beta}}^{(w)}, \widetilde{\mathbf{b}}_{j}^{(w)}}
$$

■ Assim a log-verossimilhança aproximada (para estimar  $\Delta$ ) é dada por:

$$
I_{MLM}(\beta, \Delta, \sigma^2) = -\frac{N}{2} \ln(2\pi\sigma^2) - \frac{1}{2} \sum_{j=1}^n \left\{ \ln |\mathbf{\Sigma}_j(\Delta)| + \sigma^{-2} \left[ \mathbf{w}_j^{(w)} - \widetilde{\mathbf{X}}_j^{(w)} \beta \right]' \mathbf{\Sigma}_j^{-1}(\Delta) \right\}
$$
  
 
$$
\times \left[ \mathbf{w}_j^{(w)} - \widetilde{\mathbf{X}}_j^{(w)} \beta \right] \right\}
$$
 (2)

 $298$ 

重

<span id="page-37-0"></span>メロトメ 伊 トメ 君 トメ 君 トー

em que 
$$
\Sigma_j(\Delta) = I + \widetilde{Z}_j^{(w)} \Delta^{-1}(\Delta^{-1})' \widetilde{Z}_j^{(w)'}
$$

De modo semelhante ao que é feito nos MLM, podemos obter os valores que maximizam a função acima, em relação à  $\boldsymbol{\beta}$  e  $\sigma^2$ , explicitamente em função de  $\Delta$  e trabalhar com a verossimilhança perfilada de  $\Delta$  para estimá-la.

 $QQ$ 

イロト イ母 トイヨ トイヨト

■ Pode-se também trabalhar com a logverossimilhança restrita (veja slides sobre MLM), ou seja:

$$
I_R(\sigma^2, \boldsymbol{\Delta}) = I(\widetilde{\boldsymbol{\beta}}(\boldsymbol{\Delta}), \boldsymbol{\Delta}, \sigma^2) - \frac{1}{2} \sum_{j=1}^n \ln |\sigma^{-2} \widetilde{\boldsymbol{X}}_j^{(w)}' \boldsymbol{\Sigma}_j(\boldsymbol{\Delta}) \widetilde{\boldsymbol{X}}_j^{(w)}|
$$

em que  $I(\hat{\boldsymbol{\beta}}(\mathbf{\Delta}), \mathbf{\Delta}, \sigma^2)$  é dada por  $(2)$ , com  $\boldsymbol{\beta}$  substituido por  $\hat{\boldsymbol{\beta}}$ .

■ O algoritmo alterna entre os passos MQNLP e MLM, até que algum critério de convergência seja alcançado.

メロメ メ母メ メミメ メミメ

つへへ

#### Aproximação de Laplace

A integral que queremos aproximar é a constante na expressão abaixo:

$$
L(\boldsymbol{\beta}, \boldsymbol{\theta}, \sigma^2) \propto \prod_{j=1}^n \int_{\Re^q} \exp \left\{-\sum_{i=1}^{k_j} \frac{(y_{ij} - f(\phi_{ij}, \mathbf{X}_{ij}, \mathbf{W}_{ij}))^2 + ||\mathbf{\Delta} \mathbf{b}_j||^2}{2\sigma^2}\right\}
$$
  
 
$$
\times (2\pi\sigma^2)^{-(k_j+1)/2} |\mathbf{\Delta}| d\mathbf{b}
$$

$$
\blacksquare \text{ Seja } g(\boldsymbol{\beta}, \boldsymbol{\Delta}, \mathbf{y}_j, \mathbf{b}_j) = \sum_{i=1}^{k_j} (y_{ij} - f(\boldsymbol{\phi}_{ij}, \mathbf{X}_{ij}, \mathbf{W}_{ij}))^2 + ||\boldsymbol{\Delta}\mathbf{b}_j||^2.
$$

#### Aproximação de Laplace

#### Defina:

$$
\widetilde{\mathbf{b}}_j = \operatorname{argmin}_{\mathbf{b}_j} g(\boldsymbol{\beta}, \boldsymbol{\Delta}, \mathbf{y}_j, \mathbf{b}_j)
$$
\n
$$
g'(\boldsymbol{\beta}, \boldsymbol{\Delta}, \mathbf{y}_j, \mathbf{b}_j) = \frac{\partial g(\boldsymbol{\beta}, \boldsymbol{\Delta}, \mathbf{y}_j, \mathbf{b}_j)}{\partial \mathbf{b}_j}
$$
\n
$$
g''(\boldsymbol{\beta}, \boldsymbol{\Delta}, \mathbf{y}_j, \mathbf{b}_j) = \frac{\partial^2 g(\boldsymbol{\beta}, \boldsymbol{\Delta}, \mathbf{y}_j, \mathbf{b}_j)}{\partial \mathbf{b}_j \partial \mathbf{b}_j'}
$$

Considere a expansão em séries de Taylor de segunda ordem de  $g$ em torno de  $\mathbf{b}_j$ :

$$
g(\boldsymbol{\beta}, \boldsymbol{\Delta}, \mathbf{y}_j, \mathbf{b}_j) \approx g(\boldsymbol{\beta}, \boldsymbol{\Delta}, \mathbf{y}_j, \widetilde{\mathbf{b}}_j) + \frac{1}{2} \left( \mathbf{b}_j - \widetilde{\mathbf{b}}_j \right)' g''(\boldsymbol{\beta}, \boldsymbol{\Delta}, \mathbf{y}_j, \widetilde{\mathbf{b}}_j) \left( \mathbf{b}_j - \widetilde{\mathbf{b}}_j \right)
$$
  
(note que  $g'(\boldsymbol{\beta}, \boldsymbol{\Delta}, \mathbf{y}_j, \widetilde{\mathbf{b}}_j) = \mathbf{0}$ )

Prof. Caio Azevedo Modelos não lineares mistos

A aproximação de Laplace da verossimilhança é dada por:

$$
L(\boldsymbol{\beta}, \boldsymbol{\theta}, \sigma^2) \approx (2\pi\sigma^2)^{-N/2} |\boldsymbol{\Delta}|^n
$$
  
 
$$
\times \exp \left[ -\frac{1}{2\sigma^2} \sum_{j=1}^n g(\boldsymbol{\beta}, \boldsymbol{\Delta}, \mathbf{y}_j, \tilde{\mathbf{b}}_j) \right] \prod_{i=1}^n |g''(\boldsymbol{\beta}, \boldsymbol{\Delta}, \mathbf{y}_j, \tilde{\mathbf{b}}_j)|^{-1/2}
$$

■ Temos que (veja Pinheiro and Bates (2009), pag. 316-317)

$$
g''(\beta, \Delta, y_j, \widetilde{b}_j) \approx G(\beta, \Delta, y_j) = \left. \frac{\partial f_j(\beta, b_j)}{\partial b_j} \right|_{\widetilde{b}_j} \left. \frac{\partial f_j(\beta, b_j)}{\partial b'_j} \right|_{\widetilde{b}_j} + \Delta' \Delta
$$

A aproximação de Laplace da logverossimilhança modificada é dada por:

$$
I_{LA}(\beta, \sigma^2, \Delta) = -\frac{N}{2} + n \ln |\Delta|
$$
  
- 
$$
\frac{1}{2} \left\{ \sum_{j=1}^n \ln |G(\beta, \Delta, \mathbf{y}_j)| + \sigma^{-2} \sum_{j=1}^n g(\beta, \Delta, \mathbf{y}_j, \widetilde{\mathbf{b}}_j) \right\}
$$

O procedimento itera entre a maximização de  $I_{LA}$  em relação à  $\beta,\sigma^2, \bf{\Delta}$  e da minimiização de  $g(\beta, \bf{\Delta}, y_j)$  com relação à  $\bf{b}_j.$ 

#### Quadratura adaptativa

- A idéia é utilizar parte dos resultados da AL e substituir a integral de uma normal multivariada por sucessivas integrais de normais padrão independentes.
- Sejam  $z_j, w_j, j=1,2,...,N_Q$ , respectivamente, as abscissas e os pesos para a integração por quadratura Gaussiana (unidimensional) baseado na  $N(0,1)$ .

イロメ イ部メ イ君メ イ君メー

造

 $QQQ$ 

■ Do resultado da AL temos que o integrando  $\exp(-g(\boldsymbol\beta,{\bf \Delta},{\bf y}_j,{\bf b}_j)/(2\sigma^2))$  pode ser aproximado por uma distribuição  $N_q(\tilde{\mathbf{b}}_j, \sigma^2 G^{-1}(\boldsymbol{\beta}, \boldsymbol{\Delta}, \mathbf{y}_j))$ 

## Quadratura adaptativa

**Assim** 

$$
\int exp(-g(\beta, \Delta, y_j, b_j)/(2\sigma^2))d\mathbf{b}_j = \int \sigma^q |\mathbf{G}(\beta, \Delta, y_j)|^{-1/2}
$$
\n
$$
\times \exp\left\{-g\left[\beta, \Delta, y_j, \tilde{\mathbf{b}}_j + \sigma \mathbf{G}^{-1/2}(\beta, \Delta, y_j)\mathbf{z}\right]/(2\sigma^2) + ||\mathbf{z}||^2/2\right\}
$$
\n
$$
\times \exp(-||\mathbf{z}||^2/2)d\mathbf{z}
$$
\n
$$
\approx \sigma^q |\mathbf{G}(\beta, \Delta, y_j)|^{-1/2}
$$
\n
$$
\times \sum_{j_1=1}^{N_Q} \dots \sum_{j_q=1}^{N_Q} \exp\left\{-g\left[\beta, \Delta, y_j, \tilde{\mathbf{b}}_j + \sigma \mathbf{G}^{-1/2}(\beta, \Delta, y_j)\mathbf{z}_j\right]/(2\sigma^2)\right\}
$$
\n
$$
+ ||\mathbf{z}_j||^2/2 \prod_{k=1}^q w_{jk}
$$

 $298$ 

重

メロトメ 伊 トメ ミトメ ミト

em que 
$$
z_i = (z_{i1}, ..., z_{iq})
$$
.

Prof. Caio Azevedo

A aproximação da logverossimilhança por quadratura adaptativa:

$$
I_{AQA}(\beta, \sigma^2, \Delta) = -\frac{N}{2} \ln(2\pi\sigma^2) + n \ln |\Delta| - \frac{1}{2} \sum_{j=1}^n \ln |G(\beta, \Delta, y_j)|
$$
  

$$
= \sum_{j=1}^n \left( \sum_{j_1=1}^{N_Q} \dots \sum_{j_q=1}^{N_Q} \exp \left\{-g \left[\beta, \Delta, y_j, \widetilde{b}_j + \sigma G^{-1/2}(\beta, \Delta, y_j)z_j\right] / (2\sigma^2) + ||z_j||^2/2 \right\} \prod_{k=1}^q w_{jk}
$$

 $\blacksquare$  A logverossimilhança acima pode ser maximizada através de

algoritmos de otimização adequados. 4 D F  $QQ$ Prof. Caio Azevedo

#### Recursos computacionais

- As funções "nls" (default no R) e "nlme" (pacote nlme) ajustam, respectivamente, modelos não lineares e modelos não lineares mistos.
- A primeira estima os parâmetros via mínimos quadrados (ponderados) n˜ao lineares.
- $\blacksquare$  A segunda o faz usando máxima verossimilhança ou máxima verossimilhança restrita.
- $\blacksquare$  Um ponto interessante é que ambas solicitam que o usuário forneçam estimativas iniciais para os parâmetros do preditor não linear.

イロト イ母 トイヨ トイヨト

つへへ

- Há uma certa flexibilidade na escolha do preditor não linear.
- Ele pode ser escrito diretamente na função ou ser inserido como uma função.
- Em geral é melhor entrar com o preditor não linear como uma função na qual conste a respectiva derivada (auxilia na convergência dos algoritmos).
- Há a possibilidade de criar uma outra função através da função "selfStart" na qual é possível inserir o cálculo automático das estimativas iniciais.

イロト イ母 トイヨ トイヨト

<span id="page-48-0"></span>つへへ

Há vários preditores não lineares implementados com esse pacote (derivada e estimativa iniciais) já estão disponíveis na função (input : covariável, dose : valor inicial de interesse).

<span id="page-49-0"></span>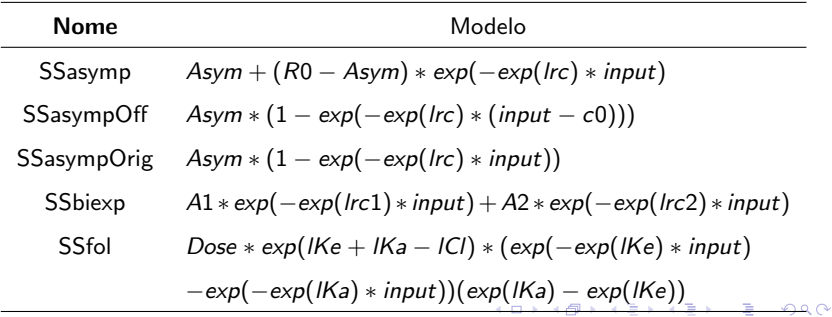

#### $(x : covariável)$

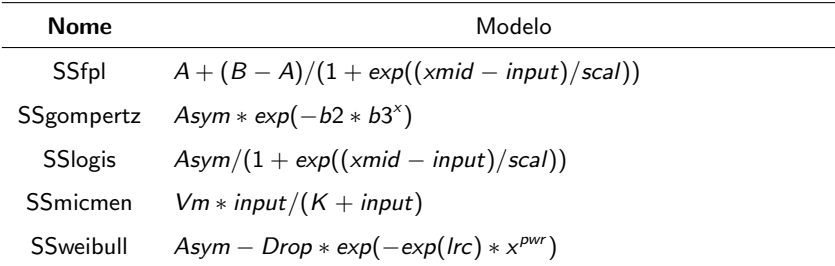

<span id="page-50-0"></span>メロトメ 御 トメミトメミト ニミーのダダ

#### Voltando ao Exemplo 6

Ajustou-se os modelos  $M_1$ ,  $M_2$  e  $M_3$  (não houve convergência para os modelo  $M_4$  e  $M_5$ )

 $298$ 

э

メロメ メ母メ メミメ メミメ

\n- \n
$$
(M_1) : Y_{ij} = \phi_{1j} + \phi_2 \exp(\phi_3/w_{ij}) + \xi_{ij}.
$$
\n
\n- \n
$$
(M_2) : Y_{ij} = \phi_{1j} - \phi_2 (w_{ij} + \phi_3)^{-1} + \xi_{ij}.
$$
\n
\n- \n
$$
(M_3) : Y_{ij} = \phi_{1j} w_j^{\phi_2} + \xi_{ij}.
$$
\n
\n- \n
$$
\phi_{1j} = \phi_1 + b_j, \, b_j \stackrel{i.i.d.}{\sim} N(0, \psi).
$$
\n
\n- \n
$$
\xi_{ij} \stackrel{i.i.d.}{\sim} N(0, \sigma^2), \, \xi_{ij} \perp b_j.
$$
\n
\n

#### Resíduos normalizados com envelopes baseados na  $N(0,1)$

#### **Modelo M3**

**Modelo M1**

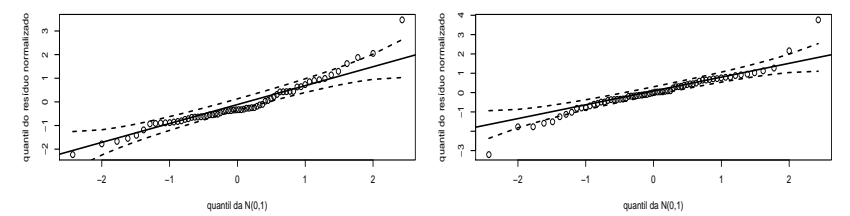

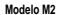

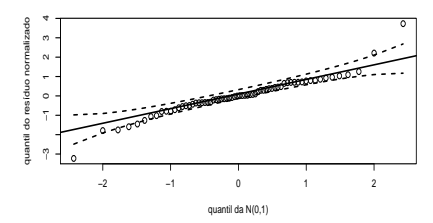

 $299$ **K ロ ▶ K 何 ▶ K 日** 重 -> - + 3 +

#### Prof. Caio Azevedo

#### Valores individuais observados e preditos

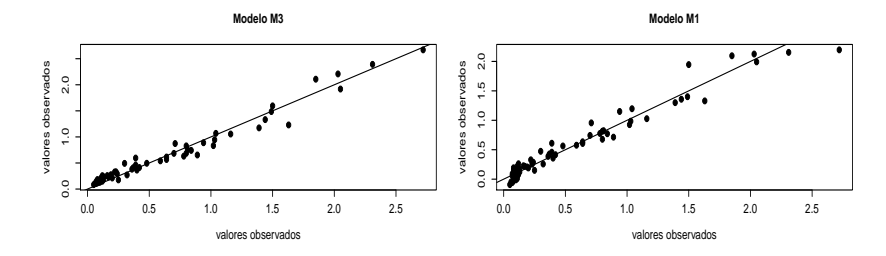

 $299$ 

重

**K ロ ト K 伊 ト K** 

一 4 (語)

**D** 

э  $\rightarrow$ 

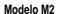

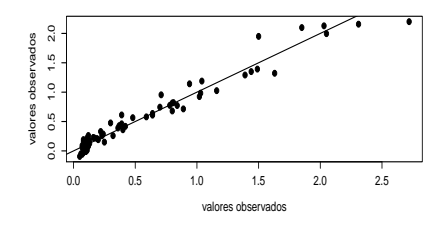

Prof. Caio Azevedo

### Médias observadas e preditas (via valores preditos indiv.)

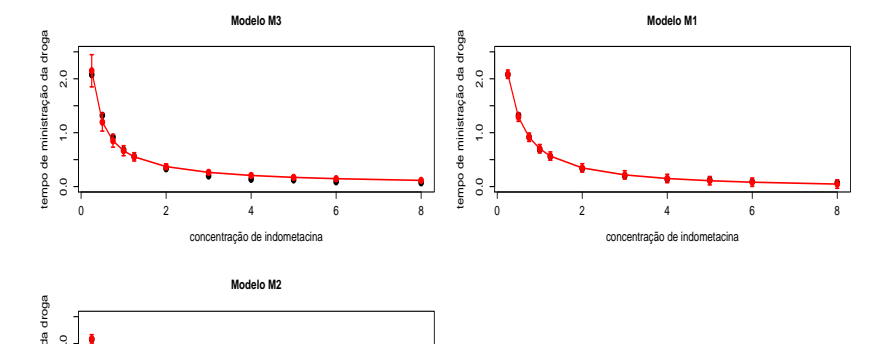

**∢ ロ ▶ - ィ <sub>印</sub>** 

 $\rightarrow$ 

×.

×  $\prec$ э  $2Q$ 

≣

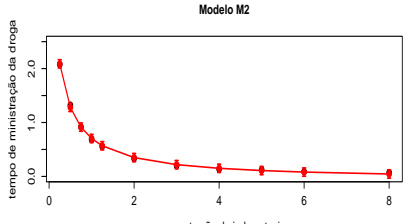

concentração de indometacina

Prof. Caio Azevedo Modelos não lineares mistos

# Estatísticas de comparação de modelos e somas de quadrados de resíduos

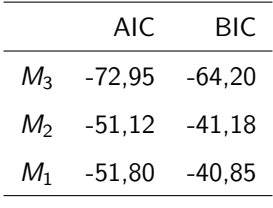

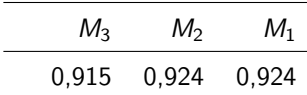

重

メロメ メ母メ メミメ メミメ

 $2Q$ 

Prof. Caio Azevedo Modelos não lineares mistos

#### Resíduos normalizados com envelopes baseados no modelo

●

 $\bullet$   $\phantom{a}$ 

**Gráfico de quantil−quantil (modelo M3)**

● ● ● ● ●● ● ●

●

● ● ● ● ●

●

● ● ● ● ● ● ●

● ● ● ● ● ●

●

● ●

●

י<br>ק  $\overline{a}$ 1<br>0<br>0

Resíduo Normalizado

Residuo Normalizado  $\ddot{\phantom{0}}$ 

● ● ●● ● ● ● ●

● ●● ● ● ● ●●● ●

● ● ● ● ●

●●

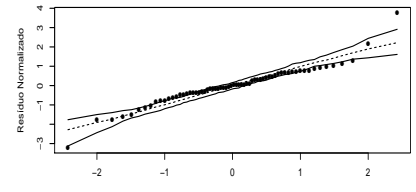

**Gráfico de quantil−quantil (modelo M1)**

Percentil da N(0,1)

**◆ ロ ▶ → 何 ▶** 

 $\rightarrow$ × -4 B  $299$ 

<span id="page-56-0"></span>∍

Percentil da N(0,1) **Gráfico de quantil−quantil (modelo M2)**

−2 −1 0 1 2

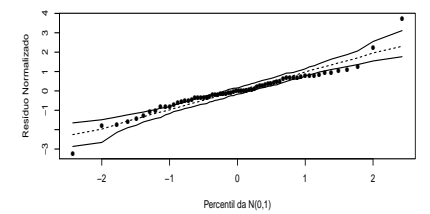

Prof. Caio Azevedo